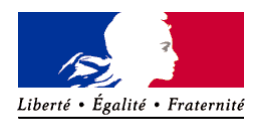

RÉPUBLIQUE FRANÇAISE Ministère chargé de l'environnement

## **Annexe n°1 à la demande d'examen au cas par cas préalable à la réalisation d'une étude d'impact**

**Informations nominatives relatives au maître d'ouvrage ou pétitionnaire** *À JOINDRE AU FORMULAIRE* **CERFA** *N° 14734*

*NOTA : CETTE ANNEXE DOIT FAIRE L'OBJET D'UN DOCUMENT NUMÉRISÉ PARTICULIER LORSQUE LA DEMANDE D'EXAMEN AU CAS PAR CAS EST ADRESSÉE À L'AUTORITÉ ENVIRONNEMENTALE PAR VOIE ÉLECTRONIQUE*

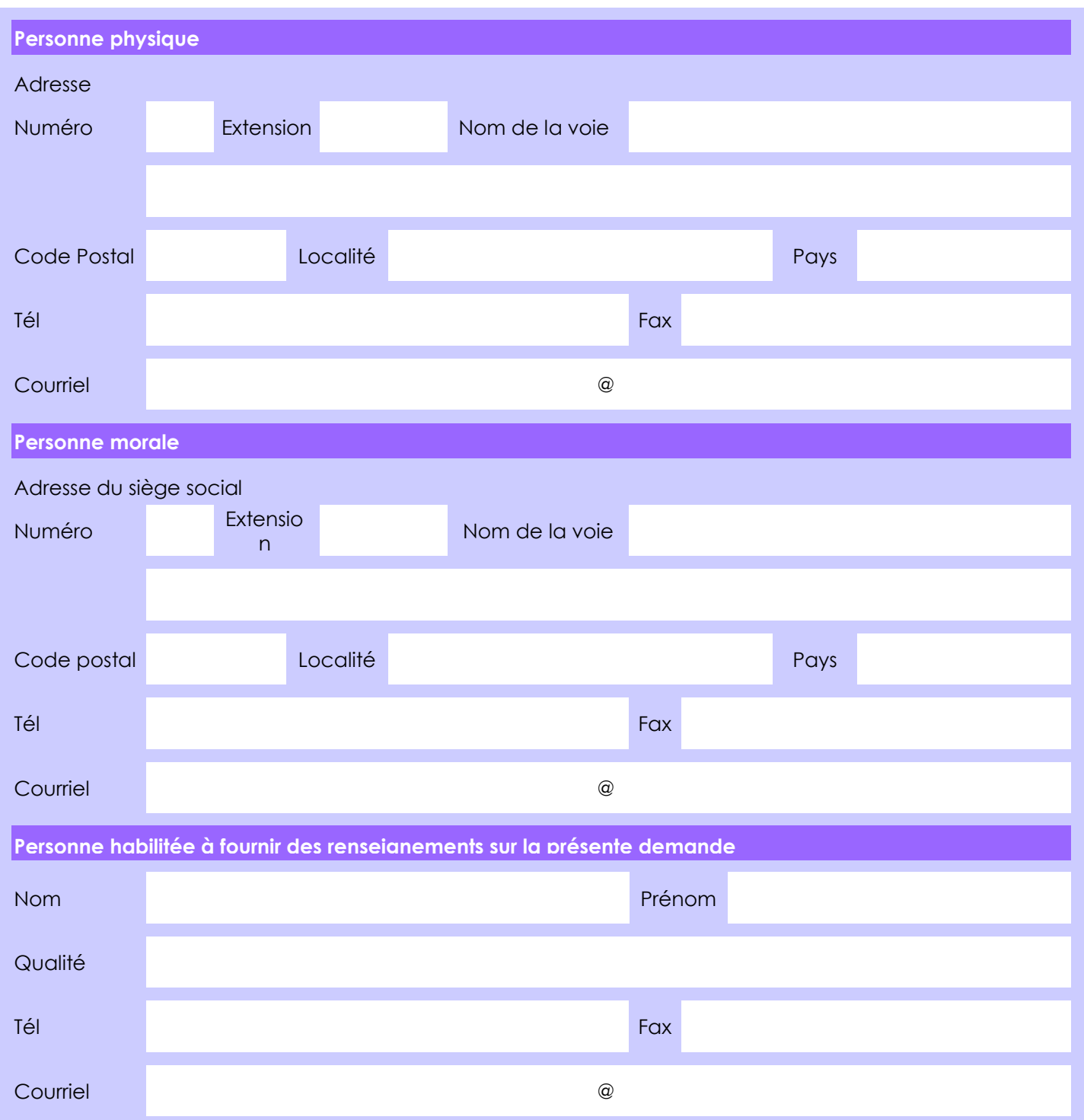

**En cas de co-maîtrise d'ouvrage, listez au verso l'ensemble des maîtres d'ouvrage**.

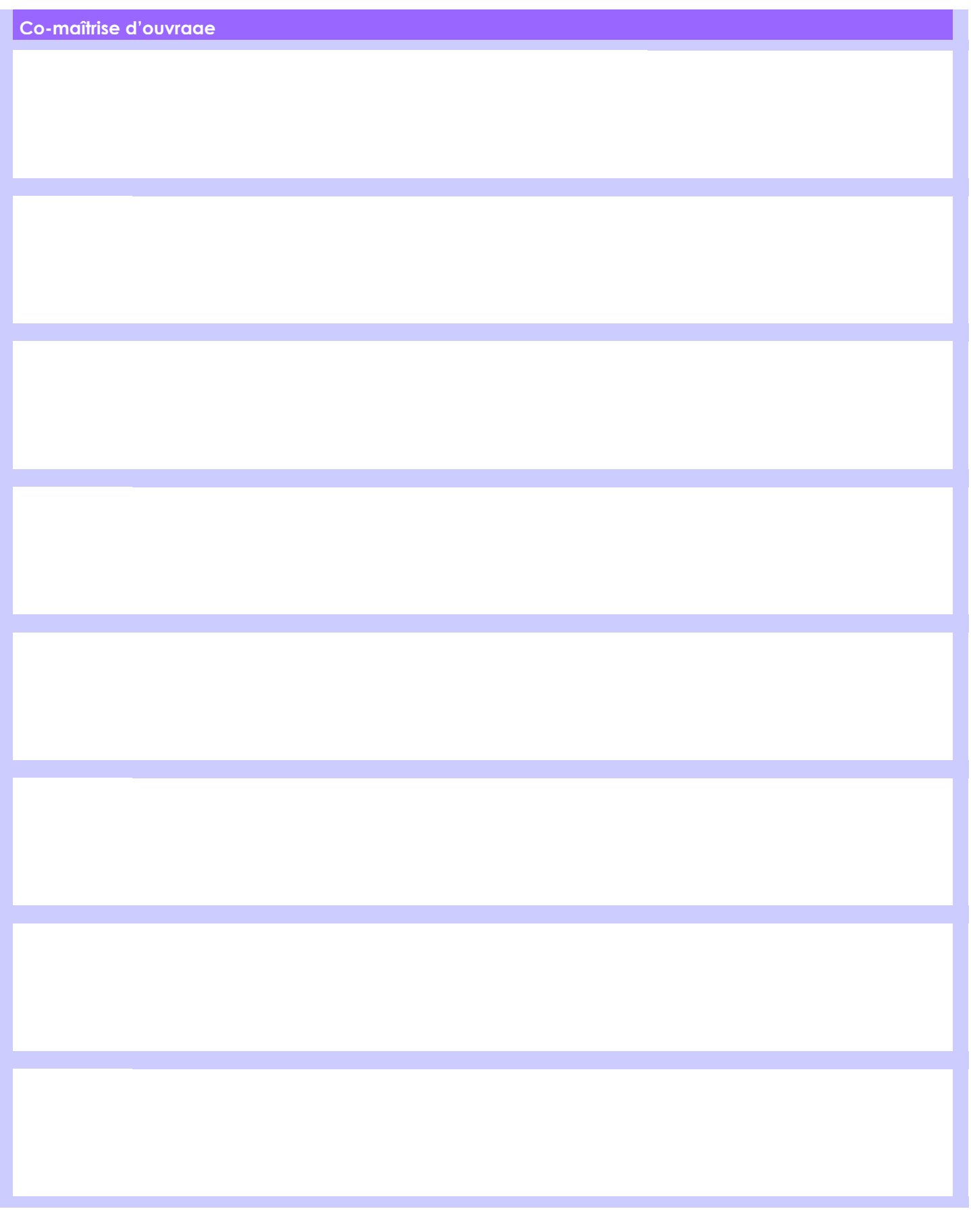